## Fronius DRM Interface - Installation

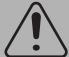

Incorrect operation and work performed incorrectly can cause serious injury and damage to property.

Only qualified staff are authorized to do installation work in the inverter and only within the scope of the respective technical regulations.

Do not carry out any installation or maintenance work until you have read the "Safety" chapter in the installation manual of your inverter.

For further details see the installation manual of your inverter.

In order to control an inverter via Demand Response Modes (DRM) according to AS4777.2:2020, the Fronius DRM Interface must be installed in the inverter.

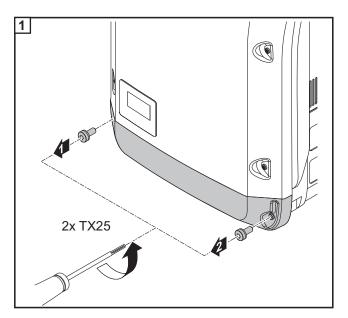

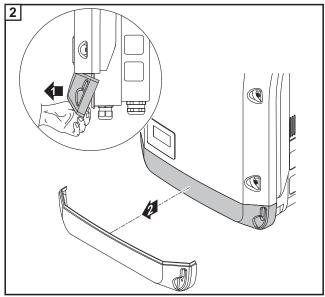

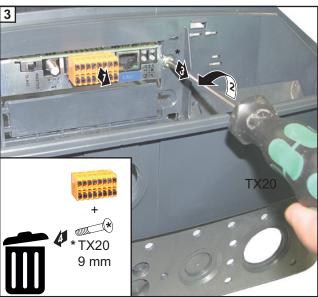

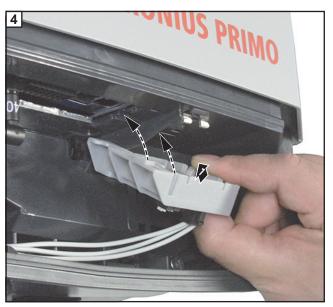

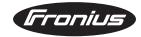

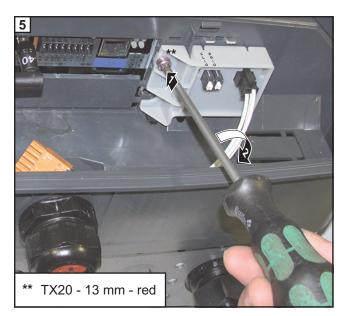

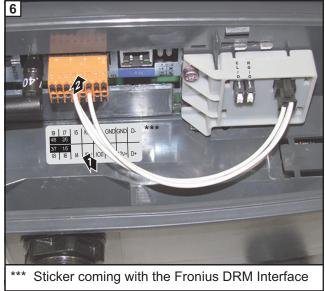

## **Connection Diagram**

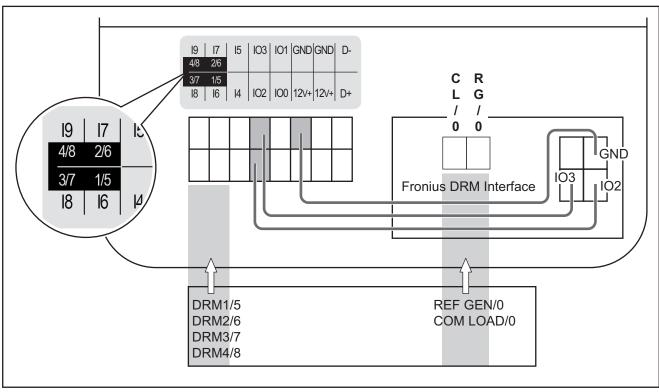

1/5 = DRM1/5 | 2/6 = DRM2/6 | 3/7 = DRM3/7 | 4/8 = DRM4/8 | RG/0 = REF GEN/0 | CL/0 = COM LOAD/0

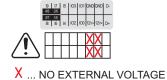

**IMPORTANT!** When a Fronius DRM Interface is installed in the inverter, do not connect any external voltage to the 12V+ and GND pins of the Datamanager!

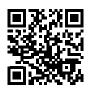

For more details regarding connection and adjustment see the Datamanager manual.

http://www.fronius.com/QR-link/4204260191EA